# Моушн дизайн

Научись привлекать и удерживать внимание любого зрителя, под руководством профессионала с 14-летним опытом в CG-индустрии

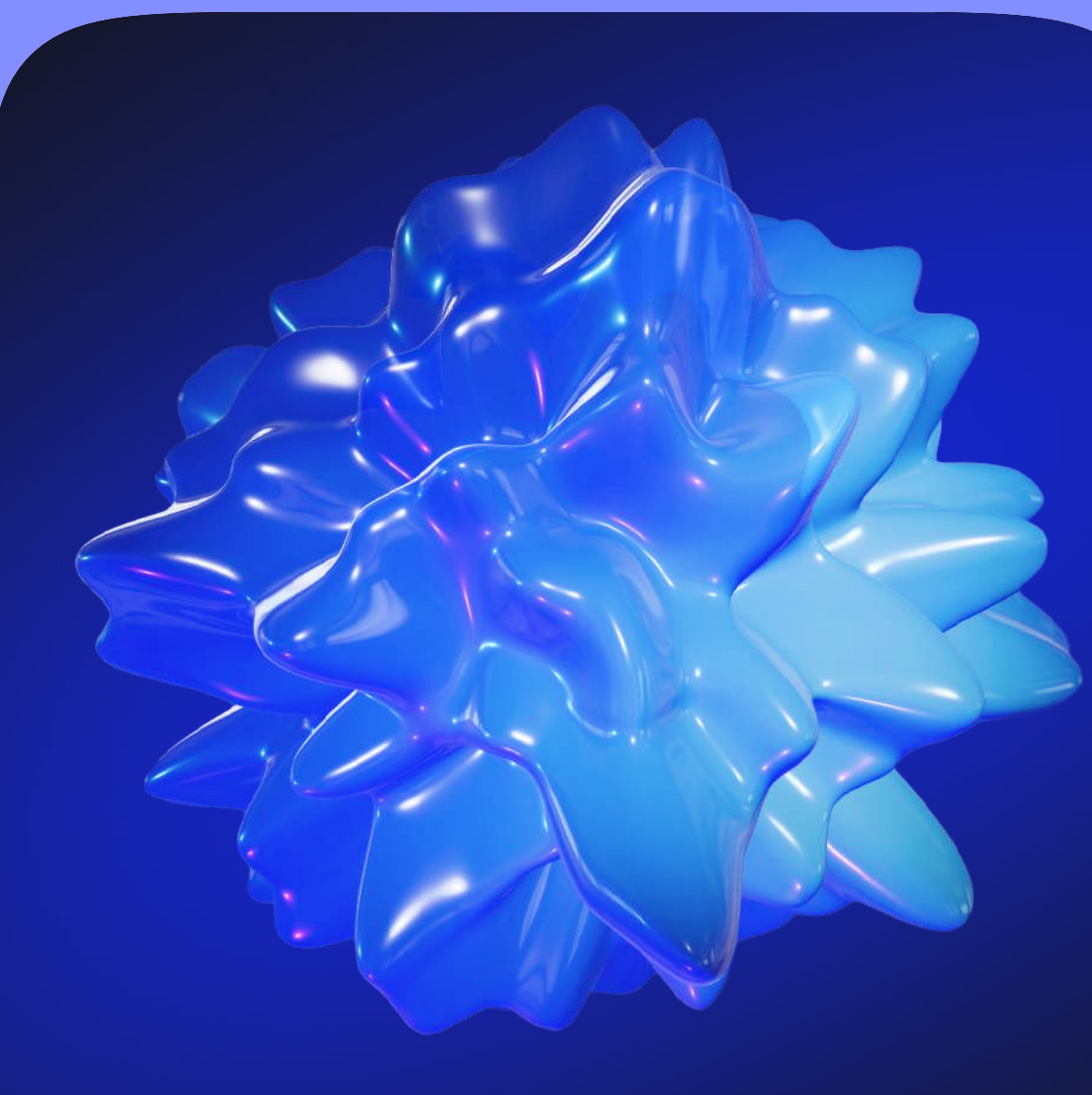

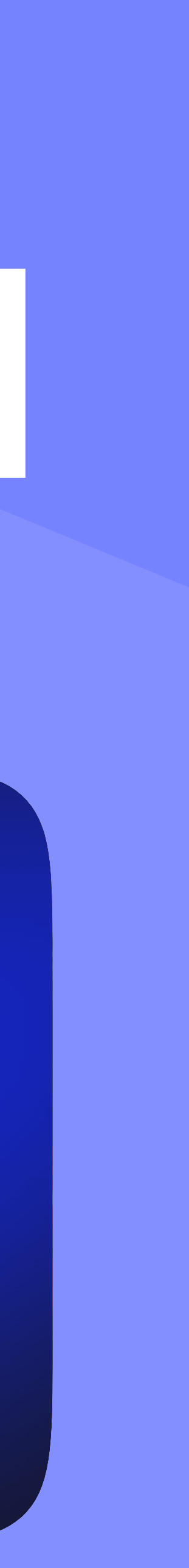

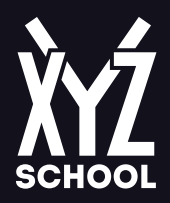

# Программа курса

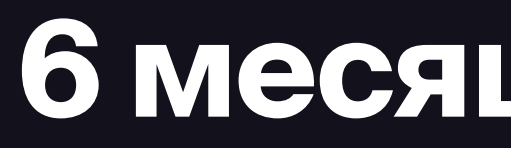

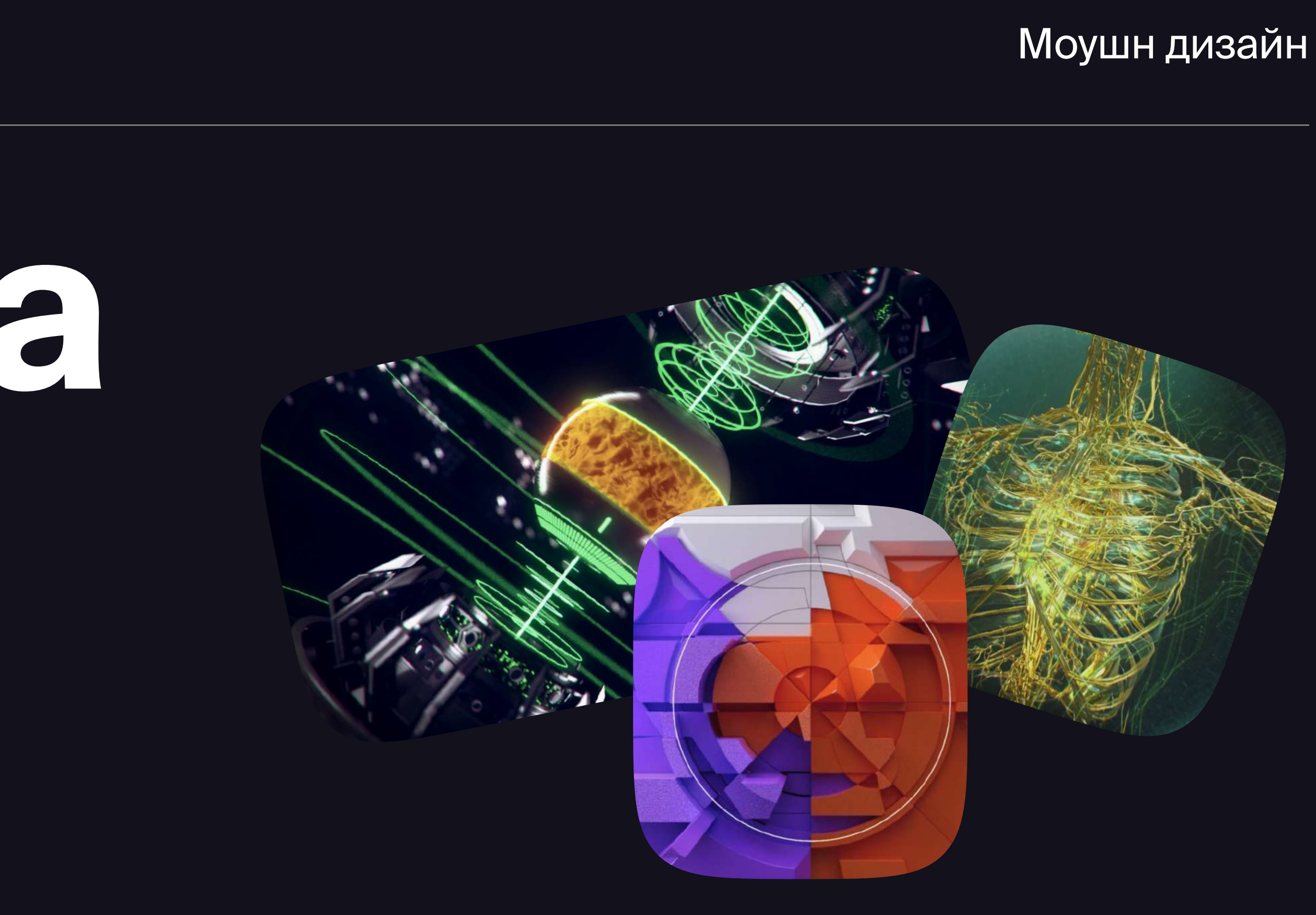

#### 6 месяцев Для начинающих

- 5 месяцев программа +1 месяц
- доп. проверка домашних заданий

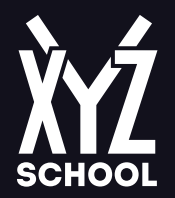

#### Блок 1. Изучаем область

- Введение в моушн: история, технологии, применение  $\bullet$
- инструментальное.
- Какие технологии используют для реализации идей сейчас, а какие появятся в будущем.
- Обсудим сферы, где моушн дизайн уже пользуется большим спросом.
- Введение в производство: роли, пайплайн, виды студий
- Должности и обязанности членов команды в моушн студии.
- Поговорим про производственную культуру студий много и все они отличаются.
- Как устроен мозг. Разговор про когнитивные функции
- Творчество это не магия, а тип мышления, которому можно научиться.

#### Блок 2. Основы драматургии или «Театр огурцов»

фантазию.

• Расскажем про главных героев моушн индустрии и события, которые оставили целое наследие – визуальное и

• Драматургия. Изучим базовые принципы драматургии и узнаем, как работают эмоциональные всплески. Разогреем

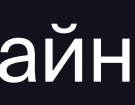

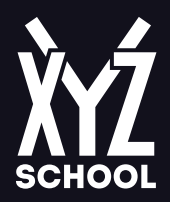

- Сюжет и жанр. Узнаем, какие сюжеты работают в моушн лучше всего и начнём ими пользоваться.
- Попробуем выйти за рамки клише. Правила существуют, чтобы их нарушать!
- Wow Эффекты. Изучим основные визуальные трюки, которые вызывают восхищение, выброс адреналина, притягивают внимание.

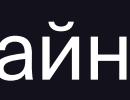

### Блок 3. Препродакшн

- Творческая энергия, теория. Поговорим о материале, который может дать толчок креативу и исследованиям.
- Референсы, мудборд. Учимся анализировать чужой опыт, чтобы проапгрейдить собственный.
- Скетч. Научимся фиксировать идеи и развивать их с помощью инструмента, который держим в руках с 2 лет.
- Сториборд и его виды. Научимся собирать лаконичные сюжеты из рисунков, работать с композицией и деталями.
- Базовые принципы дизайна: цвет, контраст, композиция, типографика, иерархия. Начнём изучать визуальные, художественные и графические принципы, из которых состоит моушн.
- Искать готовые материалы VS делать всё руками. Можно готовить материал для анимации самостоятельно, а можно найти готовые ассеты или объединиться в команду, где каждый будет заниматься своим любимым делом.
- Для закрепления знаний, полученных в блоке. Собрать мудборд, найти каналы для тренировки насмотренности. Начнём собирать материал, который пригодится нам в дальнейшем – для саморазвития в моушн и за его пределами.

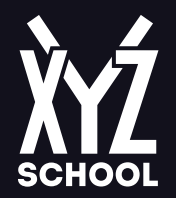

### Блок 4. Первые шаги в анимации

- Разберёмся, чем отличаются разные типы анимации. 3D, 2.5D и 2D это абсолютно самостоятельные направления, в каждом есть свои плюсы и минусы. Проанализируем кейсы и технику выполнения.
- Будем изучать те инструменты, которые позволят тебе начать анимировать сюжеты. Обе программы имеют как встроенные, так и дополнительные инструменты, которые обязательно нужно знать моушн дизайнеру.
- Появление объектов в кадре и инерция. Изучим рабочие приёмы, начнём их использовать, порадуемся результату и... продолжим проникать в моушн дизайн!
- Работа с ключами, передача характера
- ПЛОТНОСТИ.
- Сделать простую анимацию из готовых объектов. Пора попробовать свои силы в настоящем моушн!

#### Блок 5. Погружение в анимацию

тем круче будут наши результаты.

• Анимируем и комбинируем простые объекты. Учимся наполнять сюжеты объектами, выстроим иерархию визуальной

• Камера – это око, через которое мы видим мир. Чем искуснее мы научимся заглядывать, смотреть и осматривать,

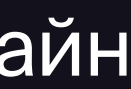

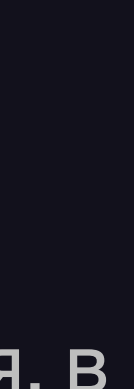

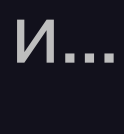

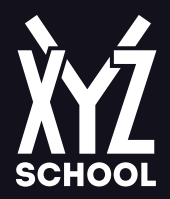

- Текст это супер быстрый способ донести информацию до зрителя. Делаем содержательную анимацию.
- очков к боевому творческому арсеналу.
- Разбираемся, почему звук и музыка это правое и левое крыло моушн дизайна.
- Анимировать текст с объектами под звук. Усложняем наши результаты, делаем их жирнее.

#### Блок 6. Визуализация

- анимации материалами, цветом, фактурой.
- Комбинируем технологии 3D и 2D, красим анимации.
- Учимся использовать рендер-движки для покраски и освещения анимации.
- Рендер и оптимизация. Тыкаем скучные кнопки, чтобы успеть сдать работу.

• Монтаж – это отдельный вид творчества, с множеством художественных приёмов. Хороший монтаж даст тебе +100

• Визуализация в 2D. Учимся использовать графические программы (Photoshop и Illustrator), чтобы наполнять наши

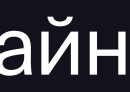

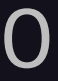

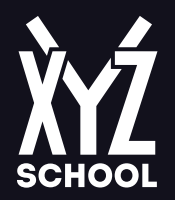

# Блок 7. Эксперименты. Часть 1. Анимации без симуляции физики

- красивое.
- Процедурная анимация (MoGraph и деформеры). Рассмотрим методы процедурных поисков визуала.
- Изучаем морфы и переходы.
- Расслабиться и много экспериментировать. Сделать 10 экспериментов.

# Блок 8. Эксперименты. Часть 2. Симуляция физики

- Оптимизация моделей для просчёта динамики.
- Изучаем техники симуляции реальной физики в After Effects и Cinema 4D.
- Продолжаем экспериментировать.
- Для закрепления знаний, полученных в блоке. Сделать 10 экспериментов.

• Применение абстрактных визуальных форм. Обсудим, как нам в работе может пригодиться всякое непонятное, но

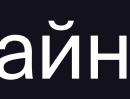

• Моушн — это бургер с кучей слоёв! Собираем наш бургер в After Effects. Изучаем маски и режимы наложения.

• Рендер и публикация. Экспортируем файл в нужный формат, учимся публиковать в социальных сетях и на других

• Собираем правильный шоурил, чтобы обратить на себя правильное внимание. Собрать шоурил из работ курса.

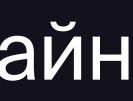

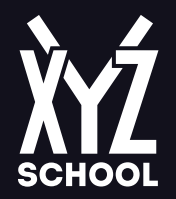

#### Блок 9. Видео + Моушн

- Изучим видеоформаты, тонкости подготовки материала.
- Изучим возможности отслеживания камеры в Cinema 4D и After Effects.
- Скомбинируем видео с 3D и обработаем.
- Больше практики лучше качество исполнения. Сделать три комбинированных ролика (3D + видео).

# Блок 10. Последние шаги и релиз (в After Effects)

- 
- Постпродакшн. Наводим лоск, добавляем дополнительные эффекты.
- площадках.
- 

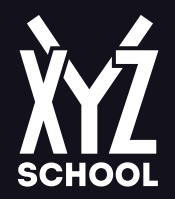

# Блок 11. Бонусная лекция. Пресейл

- Общение с клиентом Разбираемся, как вести переговоры.
- Работа с правкамиСоветы от студии 0101.

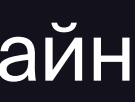